## Membros externos da comunidade UFSC

## 27/07/2024 00:51:38

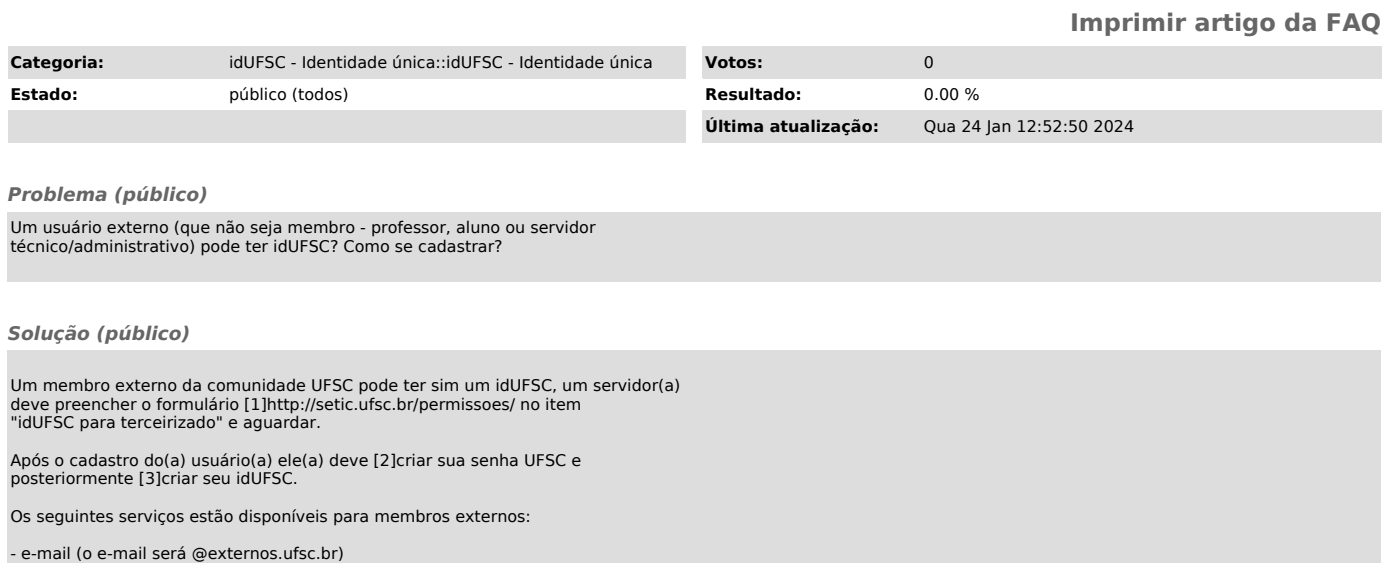

- e-mail (o e-mail será @externos.ufsc.br) - redeUFSC sem fio - Gestão de sites no Páginas - Impressão corporativas - um membro da UFSC deverá cadastrá-lo como convidado no idUFSC

[1] http://setic.ufsc.br/permissoes/ [2] https://servicosti.sistemas.ufsc.br/publico/faq.xhtml?faq=5082 [3] https://servicosti.sistemas.ufsc.br/publico/faq.xhtml?faq=5083